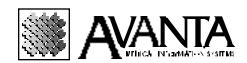

## **Authorization Form**

I, the undersigned, have authority to authorize Avanta and its representatives to perform the following procedure(s) on my system.

| Check                                                                                                    | call that apply:                                                                                                    |                         |
|----------------------------------------------------------------------------------------------------|----------------------------------------------------------------------------------------------------|-------------------------|
|                                                                                                    | Compress this practice: Name                                                                                                    | Number:                 |
|                                                                                                    | Up to this date:                                                                                                    |                         |
|                                                                                                    | Delete this practice: Name:                                                                                                    | Number:                 |
|                                                                                                    | Delete: Provider Name:                                                                                                    | Number:                 |
|                                                                                                    | From: Practice Name:                                                                                                    | Number:                 |
|                                                                                                    | Any activity for this doctor should be re-assigned to the following provider:                                                   |                         |
|                                                                                                    | Name:                                                                                                    | Number:                 |
|                                                                                                    | Expand this practice: Name:                                                                                                    | Number:                 |
|                                                                                                    | Create New Practice: Name                                                                                                    | Number:                 |
|                                                                                                    | Copy Practice Files:                                                                                                    |                         |
|                                                                                                    |                                                                                                    | From Practice Number:   |
|                                                                                                    |                                                                                                    | From Practice Number:—— |
|                                                                                                    | Special Instructions:                                                                                                    |                         |
| My sig                                                                                                    | Inature appears below acknowledging the My last successful back-up was comp My last successful system maintenance completed on: | leted on:               |
| I have printed hard copies of all that will be deleted or compressed with the understanding that once the procedure is completed, I will no longer have access to the deleted data on the system. |                                                                                                    |                         |
| <br>Signat                                                                                                    | ure Title                                                                                                    | Today's Date            |
| Office                                                                                                    |                                                                                                    |                         |